МУНИЦИПАЛЬНОЕ БЮДЖЕТНОЕ УЧРЕЖДЕНИЕ ДОПОЛНИТЕЛЬНОГО ОБРАЗОВАНИЯ «ДЕТСКАЯ ШКОЛА ИСКУССТВ ИМЕНИ П.И. ОСОКИНА» ГОРОДСКОГО ОКРУГА КРАСНОУФИМСК

# **ДОПОЛНИТЕЛЬНАЯ ОБЩЕРАЗВИВАЮЩАЯ ПРОГРАММА В ОБЛАСТИ МУЗЫКАЛЬНОГО ИСКУССТВА «МУЗЫКАЛЬНО-КОМПЬЮТЕРНЫЕ ТЕХНОЛОГИИ»**

### **МУЗЫКАЛЬНО-КОМПЬЮТЕРНЫЕ ТЕХНОЛОГИИ**

**срок обучения 4 года**

**2022**

ПРИНЯТО УТВЕРЖДЕНО Педагогическим советом Приказом директора по МБУДО «Детская школа искусств имени П.И. МБУДО «Детская школа искусств  $\mathcal{L}$  Осокина» ГО Красноуфимск<br>ДШИМ 160/од И от 31.08.2022г. имени П.И. Осокина» от 31.08.2022г. ГО Красноуфимск H. OCOKH Протокол №1 от 31.08.2022г.  $\mathcal{U}$  Т.Ю. Просвирнина **NOWM BHHE** 

Разработчик: Зайдуллина Т. И., преподаватель МБУДО «Детская школа искусств им. П.И. Осокина» ГО Красноуфимск

## **Структура программы учебного предмета**

### **1.Пояснительная записка**

**-** *Характеристика учебного предмета, его место и роль в образовательном процессе;*

*- Срок реализации учебного предмета;*

*-Объём учебного времени, предусмотренный учебным планом* 

*образовательного учреждения на реализацию учебного предмета;*

*-Сведения о затратах учебного времени и графике промежуточной аттестации;*

*-Форма проведения учебных аудиторных занятий;*

*-Цель и задачи учебного предмета;*

*-Обоснование структуры программы учебного предмета;*

*-Методы обучения;*

*-Описание материально-технических условий реализации учебного предмета;*

### *2. Содержание учебного предмета*

*-Учебно-тематический план;*

*-Годовые требования. Содержание разделов и тем;*

### **3. Требование к уровню подготовки обучающихся**

### **4. Формы и методы контроля, система оценок**

**-***Аттестация: цели, виды, форма, содержание; -Критерии оценки;*

### **5.Методическое обеспечение учебного процесса**

*-Методические рекомендации преподавателям; Рекомендации по организации самостоятельной работы обучающихся;*

### **6. Список литературы и средств обучения**

*-Список методической литературы;*

*-Список учебной литературы;*

*-Средства обучения;*

#### **I. ПОЯСНИТЕЛЬНАЯ ЗАПИСКА**

# **Характеристика учебного предмета, его место и роль в образовательном процессе**

Программа учебного предмета "Музыкально-компьютерные технологии" разработана на основе "Рекомендаций по организации образовательной и методической деятельности при реализации общеразвивающих программ в области искусств", направленных письмом Министерства культуры Российской Федерации от 21.11.20 13 № 191-01- 39/06-ГИ, а также с учетом многолетнего педагогического опыта в области музыкально-теоретических дисциплин в детских музыкальных школах.

Программа " Музыкально – компьютерные технологии " направлена на развитие творческого потенциала учащихся, расширение их музыкального инструментария, знакомство с прикладными возможностями информационных технологий в сфере музыкального искусства как одной из важнейших областей человеческой деятельности. Развитие информационных технологий на современном этапе диктует необходимость их изучения и грамотного применения в образовании и практической деятельности музыканта. Предлагаемый предмет позволит учащимся больше сосредоточиться на музыкально-творческой деятельности, минуя рутинные механические операции.

#### **Срок реализации учебного предмета**

Срок реализации программы учебного предмета " Музыкальнокомпьютерные технологии " для детей, поступивших в первый класс в возрасте с 10 до 15 лет, составляет 4 года.

# **Объем учебного времени, предусмотренный учебным планом образовательной организации на реализацию учебного предмета**

Общая трудоемкость учебного предмета " Музыкально-компьютерные технологии " при 4-х летнем сроке обучения составляет 198 часа. Из них 132 аудиторные занятия, 66 самостоятельная работа. Рекомендуемая продолжительность урока – 45 минут.

#### **Форма проведения учебных занятий**

Занятия проводятся в мелкогрупповой форме, численность учащихся в группе - от 4 до 12 человек. Мелкогрупповая форма занятий позволяет преподавателю построить процесс обучения в соответствии с принципами дифференцированного и индивидуального подходов.

#### **Цель и задачи учебного предмета**

Основными *целями* изучения предмета являются:

- Творческое овладение учащимися новым инструментом музыкальным компьютером.
- Освоение прикладных аспектов информатики в применении к музыкальному искусству.
- Расширение и углубление предметных знаний в различных дисциплинах профессиональной подготовки музыканта (композиция, аранжировка, музыкально - теоретические дисциплины) и создание новых условий в репетиционной работе по специальности (игра в «виртуальном» ансамбле и др.).
- Развитие познавательной активности и самостоятельности, установки на продолжение образования, на развитие познавательной мотивации в сфере музыкально - компьютерных технологий. Расширение возможностей профессиональной ориентации учащихся в области музыкально - компьютерных технологий.
- Расширение представлений о новейших направлениях в музыке, связанных с новыми компьютерными технологиями. Существенное расширение знаний о возможностях музыкального компьютера для музыкального творчества: компьютерная аранжировка и композиция, студийная работа.
- Формирование представлений о сфере практического применения музыкального компьютера как профессионального инструмента музыканта.
- Освоение приёмов и методов практической работы на компьютере в основных музыкальных редакторах, овладение умениями создавать музыкальные композиции и аранжировки.
- Развитие умений по применению полученной информации для последующей самостоятельной аналитической и творческой деятельности.

#### **Задачи учебного предмета**

*Задачами* учебного предмета являются:

#### **Обучающие:**

- освоить электронный инструмент, многообразие его функциональных возможностей: ознакомление с его звуковым материалом, освоение приемов управления фактурой музыкального звучания связанных с различными режимами игры и применением секвенсера.
- освоить музыкально-компьютерные программы для работы со звуком;
- развитие навыков игры музыки в различных музыкальных стилях;
- научить основным приемам исполнительской техники: постановка рук на клавиатуре синтезатора, приобретение навыков, аналогичных приемам фортепианного исполнительства, а также некоторых специфических навыков, связанных с переключением режимов звучания во время игры на синтезаторе.
- овладеть базовыми навыками аранжировки;
- познакомить с основными принципами обработки звукового сигнала изучить основные музыкально-теоретические знания применять приобретенные знания, умения и навыки в практической музыкальнотворческой деятельности

#### **Развивающие:**

 развить у обучающихся музыкальные способности (память, слух, чувство ритма);

- сформировать устойчивое представление о работе синтезатора с компьютером, их устройстве, основных функциях;
- развить творческую деятельность создавать самостоятельно аранжировки к музыкальным произведениям и записывать фонограммы в различных стилях (классика, фолк, рок, поп, джаз, латино и др.)

#### **Воспитательные:**

- воспитание технического слуха учащегося
- привить устойчивый интерес к музыкальному искусству, творческой деятельности; развить музыкальный кругозор учащихся
- адаптация детей в современных музыкальных технологиях.

Данная образовательная программа является профессиональноориентированной и адаптирована к условиям воспитания и образования в системе дополнительного образования ДШИ.

Настоящая программа включает в себя:

- Компьютер и музыкальные программы,
- Разновидности синтезаторов и их возможности,
- Аранжировка, инструментовка, создание фонограмм на персональном компьютере, синтезаторе.

#### *Описание основных форм организации учебных занятий*:

Формы занятий могут быть индивидуальными или мелкогрупповыми (два человека в группе). Занятия проводятся еженедельно по одному академическому часу в специально оборудованном музыкально компьютерном классе. Занятие содержит информационную часть и основную практическую, включающую в себя выполнение учебных и творческих заданий.

*Обоснование структура программы учебного предмета*  Программа содержит следующие *разделы*:

- сведения о затратах учебного времени, предусмотренного на освоение учебного предмета;

- распределение учебного материала по годам обучения;

- описание дидактических единиц учебного предмета;

- требования к уровню подготовки учащихся;

- формы и методы контроля, система оценок;

- методическое обеспечение учебного процесса.

В соответствии с данными направлениями строится основной раздел программы "Содержание учебного предмета".

#### **Методы обучения**

Для достижения поставленной цели и реализации задач предмета, используются следующие технологии и методы обучения:

словесный: беседа, объяснение, пояснение, указание и замечание;

- метод упражнений и повторений: выработка исполнительских навыков обучающегося, работа над художественно-образной сферой произведения;
- метод показа: показ, наблюдение, демонстрация приемов игры на синтезаторе; показ педагогом исполнительских движений, исполнение педагогом пьес с использованием многообразных вариантов показа;
- объяснительно-иллюстративный: педагог исполняет произведение обучающегося объясняя те или иные задачи;
- репродуктивный метод: повторение обучающимся исполнительских приемов по образцу педагога;
- метод проблемного изложения: педагог ставит и сам решает проблему, показывая при этом разные пути и варианты решения.

Выбор методов зависит от индивидуальных особенностей обучающихся.

**Описание материально-технических условий реализации учебного предмета** 

Материально-техническая база образовательного учреждения соответствовать санитарным и противопожарным нормам, нормам должна охраны труда.

На сегодняшний день для реализации программы возникает необходимость приобретения компьютеров, соответствующих требованиям:

 Стационарный компьютер или ноутбук, процессор не ниже Core 2 Duo, минимальная оперативная память 4GB, жесткий диск не меньше 160 Gb (свободное пространство на диске С должно быть не менее 20 Gb, на диске D 200GB), операционная система Windows 7 (не ниже HomeBasic), Windows 8/10

 $\checkmark$  Клавишный синтезатор (3 шт.) 5 октав, тембры 360 XG, наличие стилей, колесо управления модуляцией звука, LC дисплей, Flash ROM, USB toHost (USB-MIDI), либо MIDI. При отсутствии синтезатора возможно использование MIDI-клавиатуры.

Шнуры

 $\checkmark$  Акустические системы – 2 шт.

 $\checkmark$  Микшерный пульт – 1шт.

Нотная литература

Руководство пользователя

Книги по музыке, справочные издания

Требования к кабинету:

- Кабинет площадью 9-15 кв.м. с возможностью естественной вентиляции, с освещением и температурным режимом, соответствующим санитарно-гигиеническими нормам.
- Мебель:

- стол;

-стулья;

- подставка для синтезатора,

- книжный шкаф.

Огромная ответственность по сохранению и поддержанию в рабочем состоянии инструмента и аппаратуры лежит на руководителе, необходимо следить за тем, чтобы учащиеся бережно и аккуратно относились к своим инструментам.

Каждый учащийся обеспечивается доступом к библиотечным фондам.

Преподаватель применяет на уроках учебно-методические пособия, дополнительную учебную литературу, издания музыкальных произведений, специальные хрестоматийные издания. Учебные аудитории, предназначенные для реализации учебного предмета " Музыкально – компьютерные технологии", оснащены фортепиано, звуковоспроизводящим и видео оборудованием, учебной мебелью.

#### **II. СОДЕРЖАНИЕ УЧЕБНОГО ПРЕДМЕТА**

Учебная программа по предмету " Музыкально-компьютерные технологии " рассчитана на 4 года обучения. Учебный предмет неразрывно связан с другими предметами, поскольку направлен на развитие музыкальных способностей учащихся и воспитания любви к музыкальному искусству. В программе учтен принцип систематического и последовательного обучения.

Последовательность в обучении поможет учащимся применять полученные знания и умения в изучении нового материала. Программу составляют темы, выбранные с учетом возрастных возможностей детей.

#### *Учебно-тематический план*

Учебно-тематический план содержит примерное распределение учебного материала для каждого класса в течение всего срока обучения. Преподаватель может спланировать порядок изучения тем исходя из особенностей каждой учебной группы.

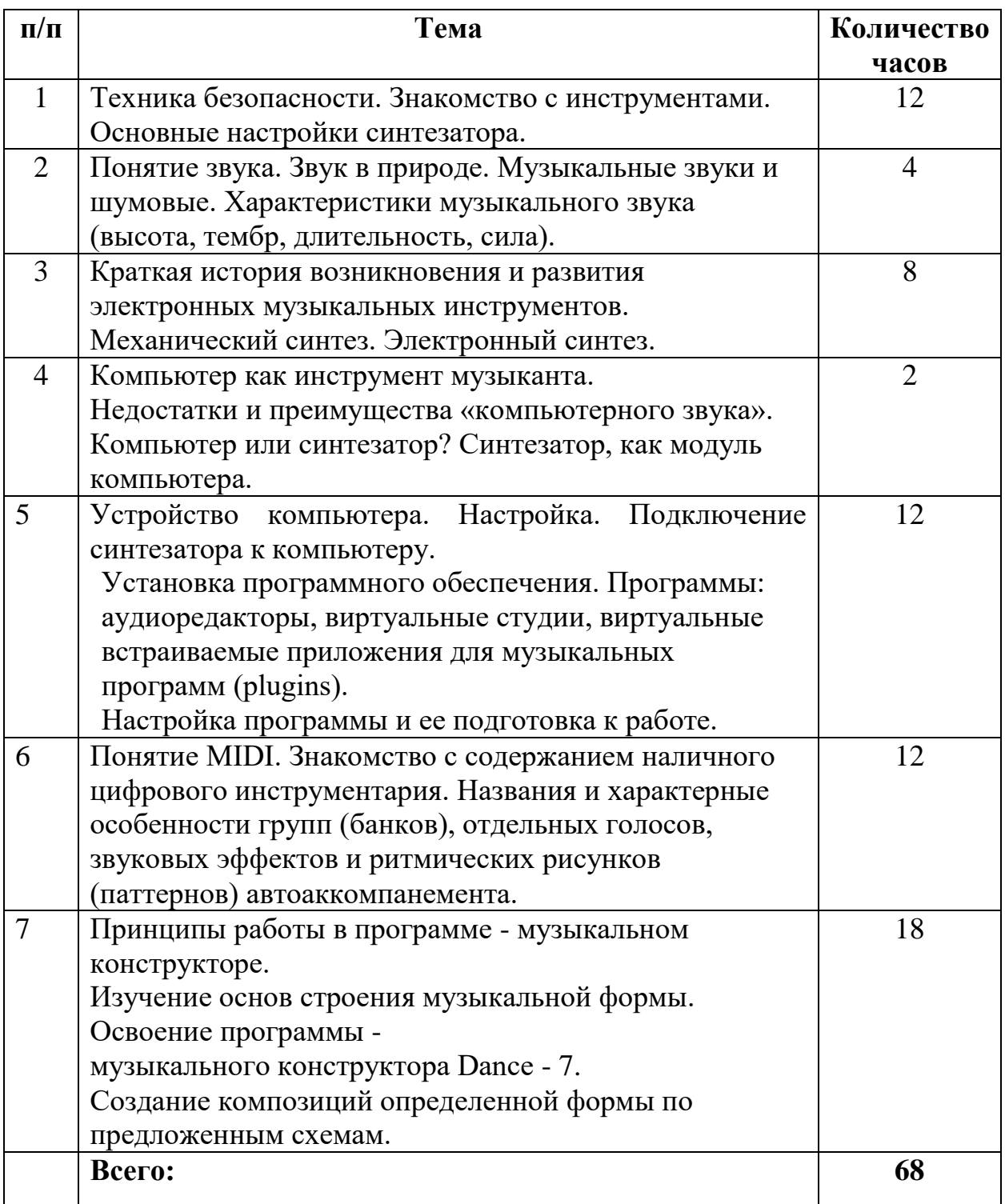

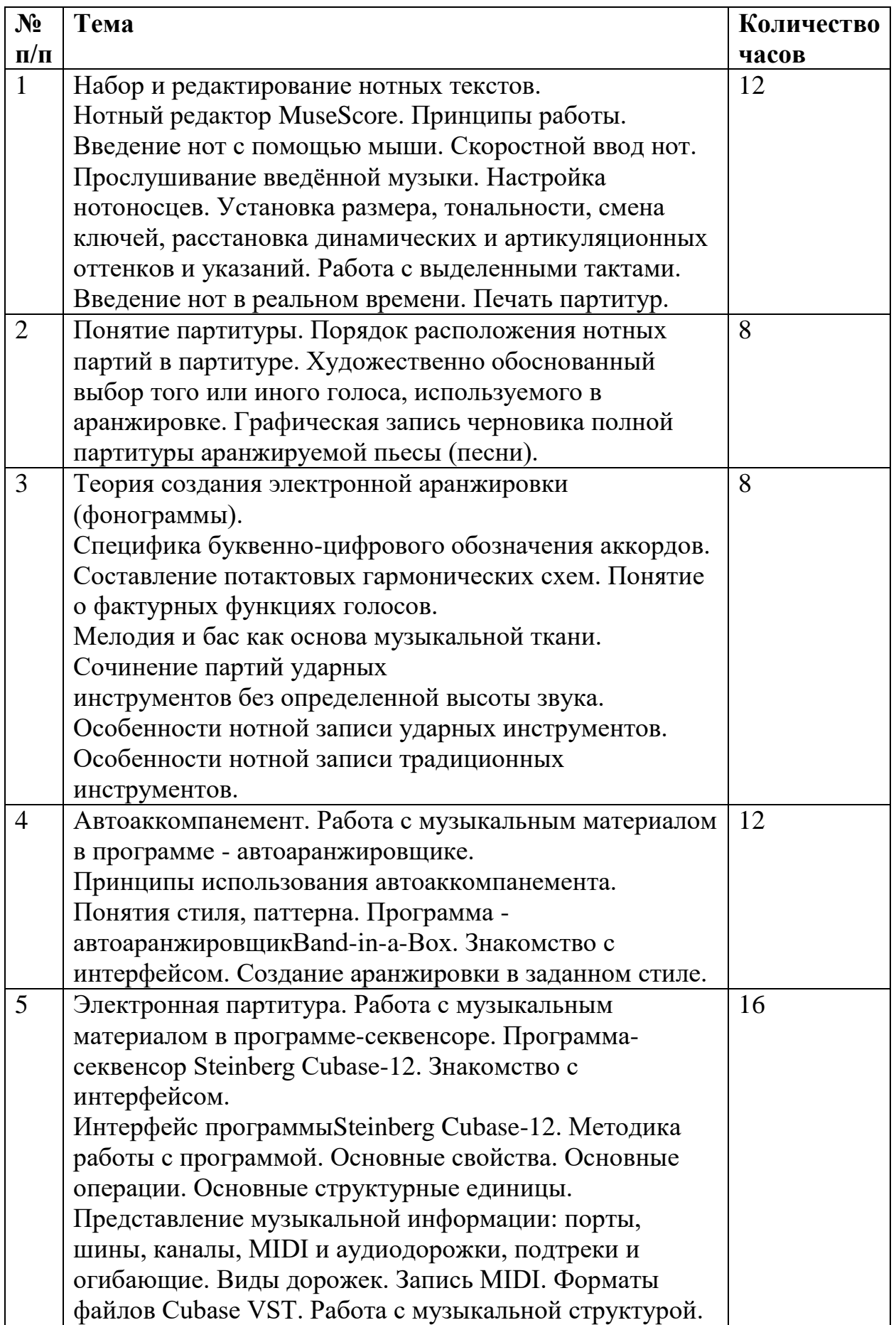

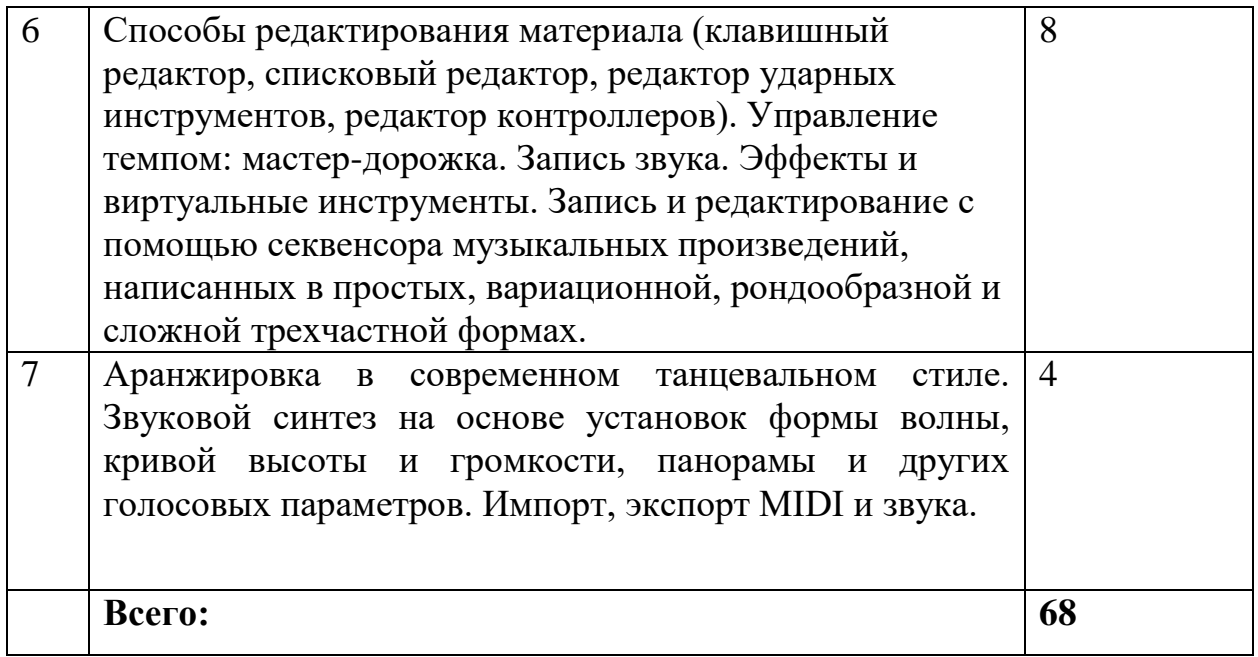

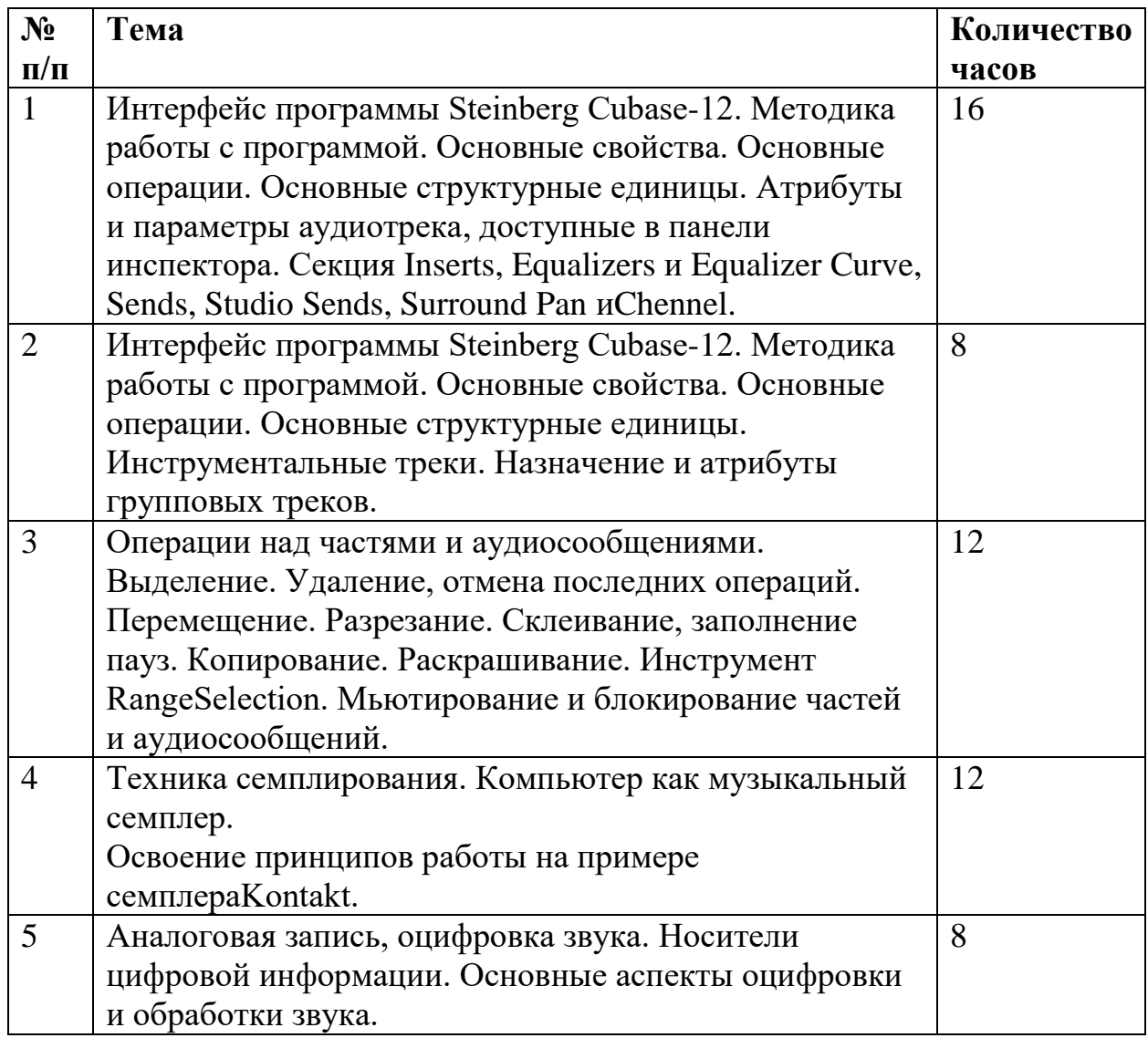

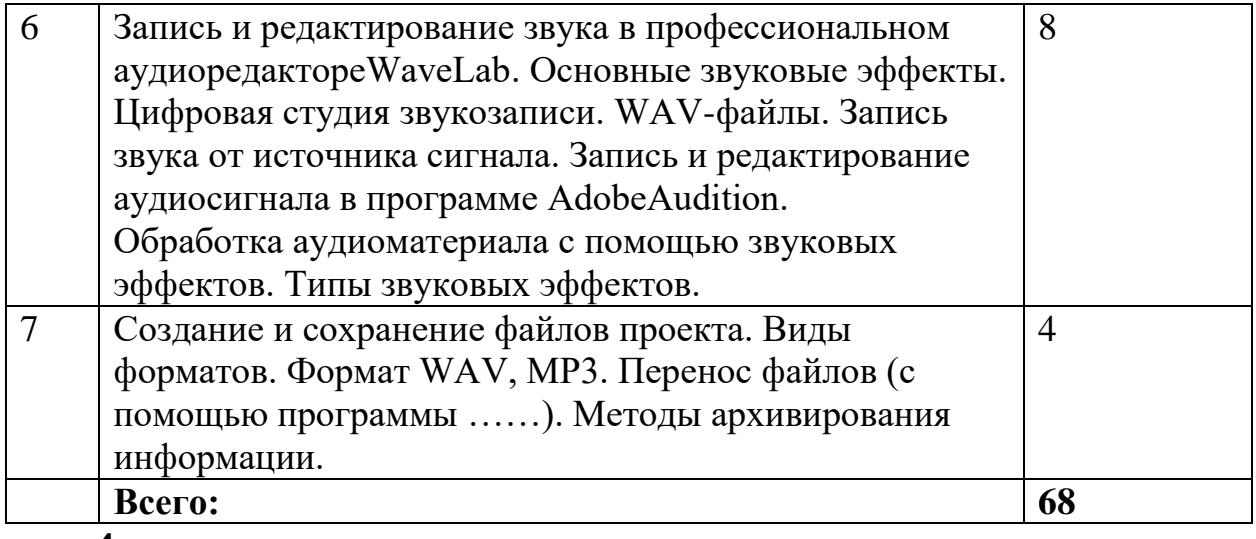

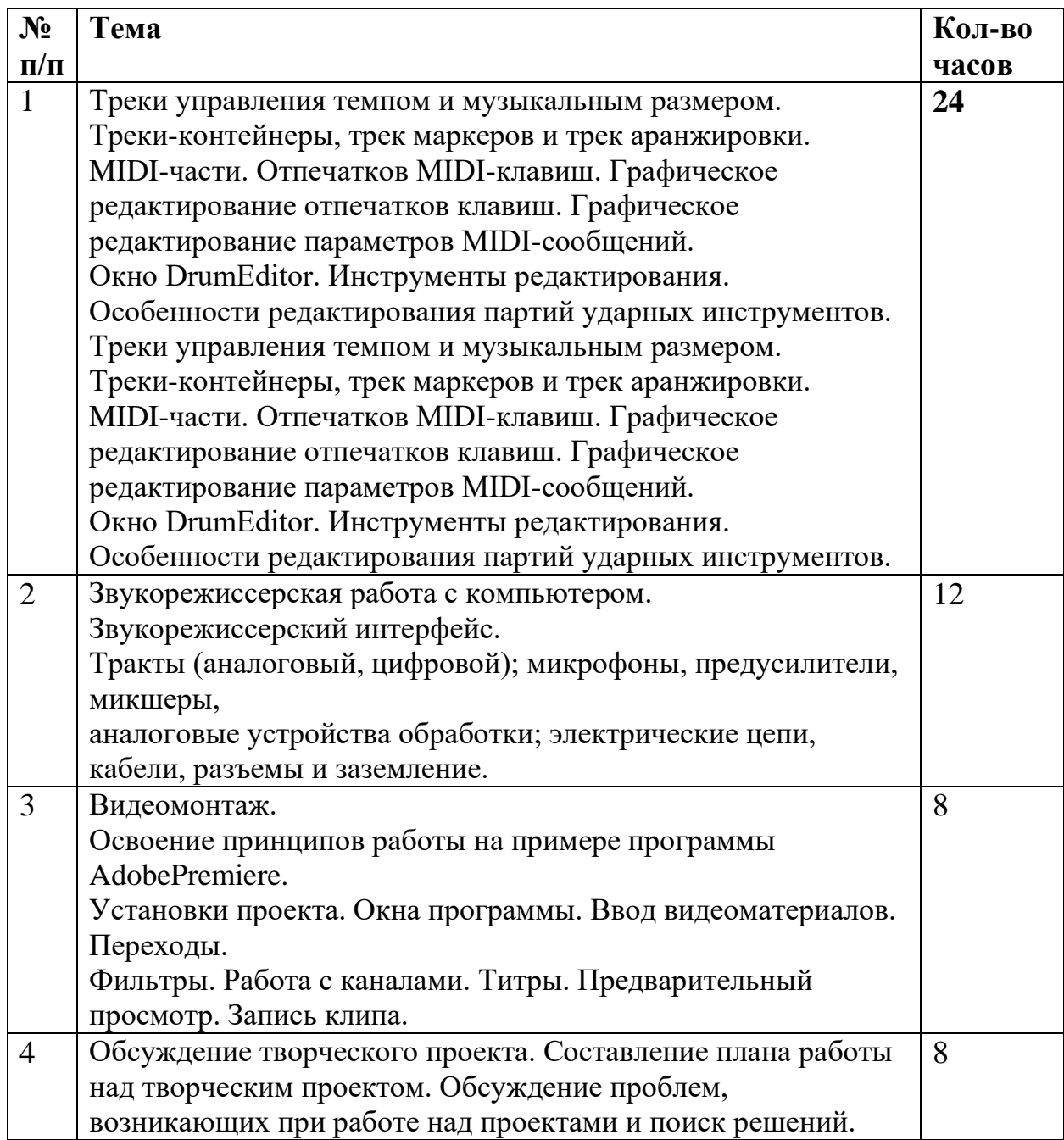

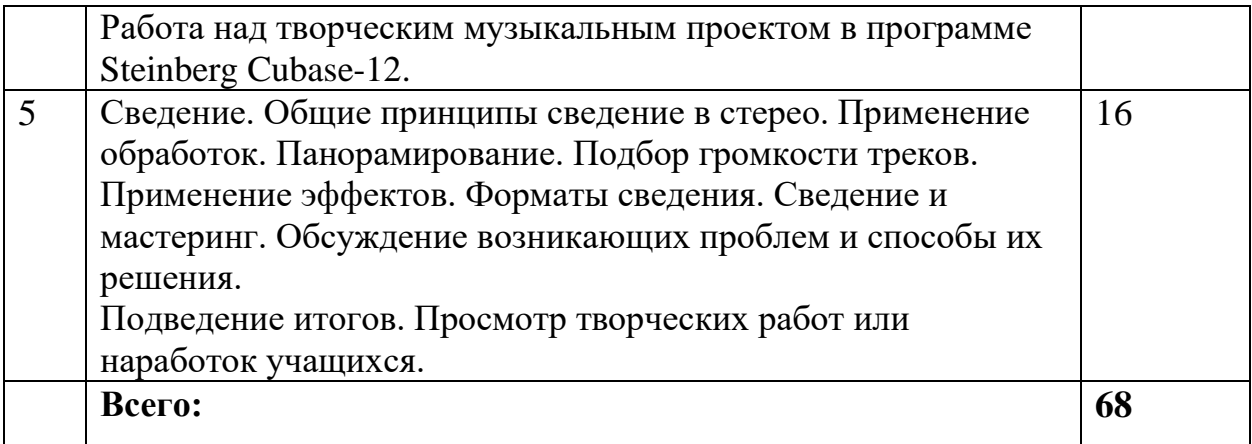

#### *Содержание тем и разделов*

### **I ГОД ОБУЧЕНИЯ**

Начальный период занятий наиболее сложный и ответственный для преподавателя, вводящего детей в мир музыки. Главная задача начального периода - развить наблюдательность детей, вызвать у них желание описывать в словах свои жизненные впечатления от окружающего мира, природы, явлений времен года, смен состояний природы в течение суток.

**Тема 1.** 

Техника безопасности. Знакомство с инструментами. Основные настройки синтезатора.

#### **Тема 2.**

Понятие звука. Звук в природе. Характеристики музыкального звука (высота, тембр, длительность, сила).

### **Тема 3.**

Краткая история возникновения и развития электронных музыкальных инструментов. Механический синтез. Электронный синтез.

### **Тема 4.**

Компьютер как инструмент музыканта.

Недостатки и преимущества «компьютерного звука». Компьютер или синтезатор? Синтезатор, как модуль компьютера.

### **Тема 5.**

Устройство компьютера. Настройка. Подключение синтезатора к компьютеру.

Установка программного обеспечения. Программы: аудиоредакторы, виртуальные студии, виртуальные встраиваемые приложения для музыкальных программ (plugins).

Настройка программы и ее подготовка к работе.

Работа синтезатора и компьютера в паре.

**Тема 6.** 

Понятие MIDI. Знакомство с содержанием наличного цифрового инструментария. Названия и характерные особенности групп (банков), отдельных голосов, звуковых эффектов и ритмических рисунков (паттернов) автоаккомпанемента.

#### **Тема 7.**

Принципы работы в программе - музыкальном конструкторе.

Изучение основ строения музыкальной формы. Освоение программы -

музыкального конструктора Dance - 7. Создание композиций определенной формы по предложенным схемам.

#### **II ГОД ОБУЧЕНИЯ**

**Тема 1.** 

Набор и редактирование нотных текстов.

Нотный редактор MuseScore. Принципы работы. Введение нот с помощью

мыши. Скоростной ввод нот. Прослушивание введённой музыки. Настройка нотоносцев. Установка размера, тональности, смена ключей, расстановка динамических и артикуляционных оттенков и указаний. Работа с выделенными тактами. Введение нот в реальном времени. Печать партитур.

#### **Тема 2.**

Теория создания электронной аранжировки (фонограммы).

Специфика буквенно-цифрового обозначения аккордов. Составление потактовых гармонических схем. Понятие о фактурных функциях голосов.

Мелодия и бас как основа музыкальной ткани. Сочинение партий ударных инструментов без определенной высоты звука. Особенности нотной записи ударных инструментов. Особенности нотной записи традиционных инструментов.

#### **Тема 3.**

Понятие партитуры. Порядок расположения нотных партий в партитуре. Художественно обоснованный выбор того или иного голоса, используемого в аранжировке. Графическая запись черновика полной партитуры аранжируемой пьесы (песни).

### **Тема 4.**

Автоаккомпанемент. Работа с музыкальным материалом в программе автоаранжировщике. Принципы использования автоаккомпанемента. Понятия стиля, паттерна. Программа - автоаранжировщикBand-in-a-Box. Знакомство с интерфейсом. Создание аранжировки в заданном стиле.

#### **Тема 5.**

Электронная партитура. Работа с музыкальным материалом в программе-секвенсоре. Программа-секвенсор Steinberg Cubase-12. Знакомство с интерфейсом. Интерфейс программы Steinberg Cubase-12. Методика работы с программой. Основные свойства. Основные операции. Основные структурные единицы. Представление музыкальной информации: порты, шины, каналы, MIDI и аудиодорожки, подтреки и огибающие. Виды дорожек. Запись MIDI. Форматы файлов Cubase VST. Работа с музыкальной структурой.

#### **Тема 6.**

Способы редактирования материала (клавишный редактор, списковый редактор, редактор ударных инструментов, редактор контроллеров). Управление темпом: мастер-дорожка. Запись звука. Эффекты и виртуальные инструменты. Запись и редактирование с помощью секвенсора музыкальных произведений, написанных в простых, вариационной, рондообразной и сложной трехчастной формах.

#### **Тема 7.**

Аранжировка в современном танцевальном стиле. Звуковой синтез на основе установок формы волны, кривой высоты и громкости, панорамы и других голосовых параметров. Импорт, экспорт MIDI и звука.

#### **III ГОД ОБУЧЕНИЯ**

#### **Тема 1.**

Интерфейс программы Steinberg Cubase-12. Методика работы с программой. Основные свойства. Основные операции. Основные структурные единицы. Атрибуты и параметры аудиотрека, доступные в панели инспектора. Секция Inserts, Equalizers и Equalizer Curve, Sends, Studio Sends, Surround Pan иChennel.

#### **Тема 2.**

Интерфейс программы Steinberg Cubase-12. Методика работы с программой. Основные свойства. Основные операции. Основные структурные единицы. Инструментальные треки. Назначение и атрибуты групповых треков.

#### **Тема 3.**

Операции над частями и аудиосообщениями. Выделение. Удаление, отмена последних операций. Перемещение. Разрезание. Склеивание, заполнение пауз. Копирование. Раскрашивание. Инструмент RangeSelection. Мьютирование и блокирование частей и аудиосообщений.

#### **Тема 4.**

Техника семплирования. Компьютер как музыкальный семплер.

Освоение принципов работы на примере семплераKontakt.

#### **Тема 5.**

Аналоговая запись, оцифровка звука. Носители цифровой информации. Основные аспекты оцифровки и обработки звука.

#### **Тема 6.**

Запись и редактирование звука в профессиональном аудиоредактореWaveLab. Основные звуковые эффекты. Цифровая студия

звукозаписи. WAV-файлы. Запись звука от источника сигнала. Запись и редактирование аудиосигнала в программе AdobeAudition.

Обработка аудиоматериала с помощью звуковых эффектов. Типы звуковых эффектов.

#### **Тема 7.**

Создание и сохранение файлов проекта. Виды форматов. Формат WAV, MP3. Перенос файлов (с помощью программы ……). Методы архивирования информации.

#### **IV ГОД ОБУЧЕНИЯ**

**Тема 1.** Треки управления темпом и музыкальным размером.

Треки-контейнеры, трек маркеров и трек аранжировки.

MIDI-части. Отпечатков MIDI-клавиш. Графическое редактирование отпечатков клавиш. Графическое редактирование параметров MIDIсообщений.

Окно DrumEditor. Инструменты редактирования. Особенности редактирования партий ударных инструментов.

**Тема 2.** Звукорежиссерская работа с компьютером. Звукорежиссерский интерфейс.

Тракты (аналоговый, цифровой); микрофоны, предусилители, микшеры,

аналоговые устройства обработки; электрические цепи, кабели, разъемы и заземление.

**Тема 3.** Видеомонтаж.

Освоение принципов работы на примере программы AdobePremiere.

Установки проекта. Окна программы. Ввод видеоматериалов. Переходы.

Фильтры. Работа с каналами. Титры. Предварительный просмотр. Запись клипа.

**Тема 4.** Обсуждение творческого проекта. Составление плана работы над творческим проектом. Обсуждение проблем, возникающих при работе над проектами и поиск решений. Работа над творческим музыкальным проектом в программе Steinberg Cubase-12.

**Тема 5.** Сведение. Общие принципы сведение в стерео. Применение обработок. Панорамирование. Подбор громкости треков. Применение эффектов. Форматы сведения. Сведение и мастеринг. Обсуждение возникающих проблем и способы их решения.

Подведение итогов. Просмотр творческих работ или наработок учащихся/

# **III .ТРЕБОВАНИЯ К УРОВНЮ ПОДГОТОВКИ УЧАЩИХСЯ**

По окончании обучения по данной образовательной программе обучающийся должен уметь применить свои знания, умения и навыки на практике, а именно владеть:

- клавишным синтезатором, многообразием его функциональных возможностей; свободно владеть основными понятиями и терминами, характерными для данного инструмента;
- ориентироваться в музыкальных стилях, направлениях и жанрах;
- знать типы, виды и архитектуру микшерного пульта, знать основные тембры голосов;
- знать типы и назначение обработки звукового сигнала, знать MIDI систему, контролеры назначения и их различные приемы использования создание музыкальных произведений с помощью применения секвенсора,
- техническая оценка звучания фонограммы,
- настраивать и подготавливать программное обеспечение к работе.
- подбирать и коммутировать компьютерную рабочую станцию аранжировщика,
- $\checkmark$  использовать программные модули виртуальных инструментов и аудио обработки.
- микшировать элементы компьютерной аранжировки,
- выполнять архивацию аранжировок и ее вывод в многоканальную аудио сессию,

 базовыми навыками аранжировки, используя стили и тембры, характерные данной эпохе, национальному колориту, жанровым особенностям музыкального произведения; уметь анализировать произведения; применять все полученные знания, умения и навыки. Воспитанник должен быть сформированной, дисциплинированной, всесторонне развитой, творческой личностью, способной в дальнейшем успешно адаптироваться в условиях современной жизни.

# **IV. ФОРМЫ И МЕТОДЫ КОНТРОЛЯ, СИСТЕМА ОЦЕНОК**

### *Аттестация: цели, виды, форма, содержание*

Контроль знаний, умений, навыков учащихся обеспечивает оперативное управление учебным процессом и выполняет обучающую, проверочную, воспитательную и корректирующую функции. Программа предусматривает текущий контроль, промежуточную аттестацию, а также итоговую аттестацию.

**Текущий** - в процессе обучения педагог проводит ряд контрольных мероприятий с учащимся, чтобы проследить за результатом обучения и дать оценку достигнутому результату, которая определит темпы дальнейшего продвижения в учёбе. Контроль осуществляется в следующих формах:

- $\checkmark$  опрос дать ответ на любой вопрос по пройденным темам теории и практики обучения;
- $\checkmark$  практическое работа самостоятельно выполнить задание на любую пройденную тему музицирования на синтезаторе и компьютере;
- $\checkmark$  контрольный урок показ практической работы педагогу;

**Промежуточный контроль** учащихся проводится в счет аудиторного времени, предусмотренного на учебный предмет в виде контрольного урока по окончании каждого полугодия учебного года.

Преподаватель имеет возможность по своему усмотрению проводить текущий контроль по разделам программы.

**Итоговый контроль** - высокий уровень усвоения образовательной программы: художественное исполнение средств музыкальной выразительности в соответствии с содержанием музыкального произведения и слуховой контроль собственного исполнения, корректировка игры при необходимой ситуации и свободное владение специфическими технологическими видами исполнения.

При проведении итоговой аттестации в конце курса обучения (в 4 классе) применяется форма дифференцированного зачета.

#### *Критерии оценки*

По результатам текущей, промежуточной аттестации выставляются оценки: «отлично», «хорошо», «удовлетворительно».

• *5 («отлично»):* 

Все теоретические положения подкреплены практическими примерами: в ответе присутствует наглядный материал: иллюстрации на инструменте, нотные примеры.

- Все задания сделаны без ошибок.

- Правильная расстановка групп музыкальных инструментов. Владение приемами артикуляций музыкальных инструментов. Умение оптимально насытить аранжировку правильными звуковыми эффектами.

- Ученик должен во всех подробностях представлять себе тонкости всех процессов, которые будут выполняться над композицией в процессе обработки.

- Ответы на дополнительные вопросы исчерпывающие. Таким образом, выявлено свободное владение материалом, объём знаний соответствует требованиям.

• *4 («хорошо»):* 

- В целом выявлено владение инструментами музыкальной программой. Практическое задание выполнено, однако допущены некоторые неточности.

- В созданном проекте аранжировки допущены незначительные ошибки.

- Ученик не во всех подробностях представляет себе тонкости всех процессов, которые будут выполняться над композицией в процессе обработки.

- Ответы на ряд дополнительных вопросов не исчерпывают всех возможных вариантов. Таким образом, допущены незначительные просчеты в перечисленных требованиях, учащийся в целом обнаружил понимание материала.

• *3 («удовлетворительно»)*:

- Выявлено слабое владение инструментом, техникой и музыкальной программой.

- Практическое задание выполнено не полностью, с ошибками. Информация неполная. Отсутствие четко выстроенной мысли.

- Ответы на дополнительные вопросы даны, но не полные.

- Многие из вышеперечисленных критериев (3-4) не выполнены. Таким образом, выявлен неполный объём требуемых знаний, пробелы в усвоении отдельных тем.

#### **V.МЕТОДИЧЕСКОЕ ОБЕСПЕЧЕНИЕ УЧЕБНОГО ПРОЦЕССА**

Четырёхлетний срок реализации программы позволяет: перейти на обучение по предпрофессиональной программе, продолжить самостоятельные занятия. Каждая из этих целей требует особого отношения к занятиям и индивидуального подхода к ученикам.

Основная форма учебной и воспитательной работы - урок в классе, включающая в себя проверку выполненного задания, совместную работу преподавателя с учащимися по теме урока, рекомендации преподавателя о способах самостоятельной работы учащихся.

Современная педагогика наряду с индивидуальным подходом к учащимся, который является основным в работе, уделяет все более пристальное внимание различным формам коллективногомузицирования.

Цифровые инструменты предъявляют музыканту иные по сравнению с традиционными механическими или электронными аналоговыми инструментами требования. Если раньше музыкант мог взять на себя одну из трех ролей: композитора, исполнителя или звукорежиссера, то сегодня, опираясь на новый инструментарий, он объединяет в своем творчестве все эти виды деятельности. Чтобы озвучить на синтезаторе нотный текст, сначала нужно выбрать из большого числа наличных электронных тембров те, которые лучше всего подходят данному тексту и соответственно скорректировать фактуру изложения, то есть создать проект его аранжировки (элемент композиторской деятельности). Затем надо озвучить этот проект – исполнить его или ввести в память инструмента (исполнительская деятельность), а также выстроить виртуальную электроакустическую среду звучания (то есть провести звукорежиссерскую работу). Иногда при этом необходимо внести те или иные поправки в тембры синтезатора или же создать их новые оригинальные разновидности (выступить в роли изготовителя виртуальных музыкальных инструментов).

Работа с музыкальными программами не только развивает музыкальный слух, оно способствует развитию полифонического мышления, учит слышать и понимать содержимое музыки.

В данной работе представлен примерный репертуарный список для занятий на синтезаторе с учащимися старших классов.

#### **Основные принципы при подборе репертуара**

- o Работа с учениками должна охватывать различные составляющие электронного музыкального творчества: аранжировку и исполнение
- музыкальных произведений на синтезаторе. Опыт работы над аранжировкой и игровые навыки, на которые опирается ученик при звуковом воплощении на электронном инструменте различных музыкальных произведений, становятся ключом для выполнения им других творческих заданий, связанных с подбором по слуху, элементарным сочинением и импровизацией. Методы приобщения к этим

видам творческой деятельности схожи со слуховым методом обучения игре на фортепиано, поскольку перед учащимися в обоих случаях возникают те же проблемы: формирование зрительно-слухо-моторных связей, овладение «звуковыми моделями» музыкального языка и способами их использования, развитие фантазии, игровой техники и т.п.

- o Подбор увлекательных и посильных ученику творческих заданий. Интерес к этим заданиям.
- o Репертуар должен способствовать развитию творческого воображения учащихся. Для этого в программу следует включать пьесы программного характера, жанровые зарисовки.
- o Учет количества и уровня технической подготовки учеников.
- o Принцип изучения музыкального материала "от простого к сложному".

o Принцип разнообразия заданий с работой в музыкальных программах.

#### **Репертуарный список**

- 1. «IL JOUE A VEC MON COEUR» из репертуара П.Каас
- 2. BELLE измюзикла Notre Dame de Paris
- 3. My heart will go on. Из репертуара С.Дион (Из к $\phi$  «Титаник)
- 4. АдамоС. Tombe la neige.
- 5. Баркаускас В. Чего грустишь, калинушка, чего грустишь.
- 6. Берлин Ирвинг. Белое рождество
- 7. Бертолетто И. В ритме блюза.
- 8. Бизе Дж. Хабанера из оперы «Кармен»

9. Вайль К. Мекки Нож Тема из музыки к пьесе Б.Брехта «Трехгрошовая опера»

10. Вальдтейфель Э. Милая.

- 11. Визбор Ю. Напомним музыкой сердца
- 12. Газманов О. Офицеры
- 13. Гибб Б. Womeninlove (Из репертуара Б.Стрейзанд)
- 14. Гладков Г. Песенка львёнка и черепахи
- 15. Градески Э. Задиристые буги.
- 16. Градески Э. Счастливые буги.
- 17. Десснер И. Така-така-та
- 18. Джойс А. Осенний сон.
- 19. Долина В. Наташа
- 20. Зацепин А. Песенка о медведях. Из к/ф «Кавказская пленница»
- 21. Зубов Н. Побудь со мной
- 22. Илларионова М. Полечка.
- 23. Кемпферт Б. Путники в ночи
- 24. Корганов Т. Гамма-вальс
- 25. Корнелюк И. Город, которого нет из к/ф «Бандитский Петербург» (облегченный вариант)
	- 26. Косма Ж. Lesfeuillesmortes из репертуара И.Монтана.
	- 27. Косма Ж. Опавшие листья.
	- 28. Крамер Д. Думал, думал и придумал.
	- 29. Крамер Д. Песенка ковбоя
	- 30. Легран М. Мелодия из к/ф Шербурские зонтики. WatchWhatHappens.
	- 31. Легран Мелодия из к/ф Шербурские зонтики
	- 32. Листов Н. Я помню вальса звук прелестный.
	- 33. Лоу Ф. Я танцевать хочу. Из мюзикла «Моя прекрасная леди»
	- 34. Майкапар С. Пастушок, соч. 28.
	- 35. Маршетти Ф. Очарование.
	- 36. МеркьюриФ. The show must go on (Queen)
	- 37. МеркьюриФ. The show must go on (Queen)
	- 38. Накада Е. Танец дикарей
	- 39. Николаев А. Колобок
	- 40. Парцхаладзе М. Хоровод
	- 41. Петерсен Р. Старый автомобиль
	- 42. Петров А. Мохнатый шмель Из к/ф «Жестокий романс»
- 43. Петров. Шмель
- 44. Путешествие вокруг горы. Американская песня.
- 45. Пьяццола А. AdiosNonino Танго
- 46. Родригас Г. Кумпарсита.
- 47. Розенбаум А. Вальс-бостон
- 48. Рота Н. Мелодия из к/ф Крестный отец
- 49. Рота Н. Тема любви из к/ф «Ромео и Джульетта» (облегченный вариант)
- 50. Семенов В. Авторалли.
- 51. Семенов В. Восточный экспресс.
- 52. Семенов В. Почтовый дилижанс.
- 53. Сигмейстер Э. Ковбойская песня
- 54. Струве Г. Веселый перепляс.
- 55. Струве Г. Вороны
- 56. Фольк Р. PoliceAcademy из к/ф «Полицейская академия»
- 57. Херман Джерри. Hello, Dolli.
- 58. Хорнер Дж. Моё сердце принадлежит тебе. Из к/ф «Титаник»
- 59. Чембержи М. Навязчивая мысль
- 60. Шмитц М. Flick-black-boogie
- 61. Шмитц М. Powell-power-boogie
- 62. Юманс Ю. Чай вдвоем.

#### **VI.Список литературы и средств обучения**

#### *Рекомендуемые учебные пособия и репертуарные сборники*

1. Браун Р. Искусство создания танцевальной музыки на компьютере / Пер. с англ. – М.: изд-во ЭКОМ, 1998

2. Гаранян Г. Аранжировка для эстрадных инструментов и вокальноинструментальных ансамблей. – М., 1983

3. Клип И., Михуткина Н. Нотная папка для синтезатора №2. Для средних классов музыкальной школы. В 4-х тетрадях. – М.: ДЕКА-ВС, 2008

4. Красильников И. Хорошо синтезированный клавир: Альбом произведений для клавишного синтезатора. – М.: Экон-информ, 2013

5. Красильников И., Алемская А., Клип И. Школа игры на синтезаторе: учеб. пособие для учащихся младших, средних и старших классов детских музыкальных школ и детских школ искусств. – М.: Владос, 2010

6. И.М. Красильников, И.Л. Клип /Авт. методики/; И.Л. Клип /Сост. и ред./ Нотная папка для синтезатора №1. Начальный период обучения. В 5-ти тетрадях. – М.: ДЕКА-ВС, 2007

7. Красильников И., Клип И. Учусь аранжировке. Пьесы для синтезатора. Младшие классы. – М.: Классика-XXI, 2006

8. Красильников И., Кузьмичева Т. Народные песни и танцы в переложении для синтезатора и музыкального компьютера. Учебное пособие для учащихся детских музыкальных школ и детских школ искусств. – М., 2004

9. Красильников И., Кузьмичева Т. Произведения для ансамбля синтезаторов. Уч.-мет. пособ. для учащихся мл. и ср. классов ДМШ и ДШИ.– 2005

10. Красильников И., Кузьмичева Т. Произведения для клавишного синтезатора. Волшебные клавиши: учеб. пособие для учащихся младших и средних классов детских музыкальных школ и детских школ искусств. – М.: Владос, 2008

11. Красильников, И., Лискина Е. Учусь аранжировке. Пьесы для синтезатора. Средние классы. – 2-е изд. – М.: Классика-XXI, 2008

12. Красильников И., Чудина В. Учусь аранжировке. Пьесы для синтезатора. Старшие классы. – М.: Классика-XXI, 2008

13. Петелин Р., Петелин Ю. Аранжировка музыки на PC. – СПб: БХВ-Санкт-Петербург, 1999

14. Пешняк В. Курс игры на синтезаторе. Учебное пособие для детских музыкальных школ. – М.: Композитор, 2000

#### *Список литературы.*

#### *Список методической литературы для преподавателя*

1. Баренбойм Л. Путь к музицированию. – Л., 1974.

2. Браун Р. Искусство создания танцевальной музыки на компьютере. / Пер. с англ. – М.: ЭКОМ, 1998.

3. Бриль И. Практический курс джазовой импровизации. – М., 1979.

4. Володин А. Электромузыкальные инструменты. – М., 1979.

5. Гаранян Г. Аранжировка для эстрадных инструментов и вокальноинструментальных ансамблей. – М., 1983.

6. Дубровский Д. Компьютер для музыкантов-любителей и профессионалов. Практическое пособие. – М.: Триумф, 1999.

7. Живайкин П. Как играть современную популярную детскую музыку. – М.: Хобби-Центр, 2001.

8. Играю на синтезаторе: Хрестоматия педагогического репертуара. Выпуск 1. / Сост. и перелож. Л.Е. Петренко – М.: Музыка, 2002.

9. Играю на синтезаторе: Хрестоматия педагогического репертуара. Выпуск 2. / Сост. и перелож. Л.Е. Петренко – М.: Музыка, 2002.

10. Красильников И. Проблемы построения методики игре на синтезаторе. /Искусство в школе. №2, №3. – М.,1996.

11. Красильников И. Синтезатор на уроке? / Искусство в школе. №2. – М., 1995.

12. Красильников И.М. Аранжировка народной музыки для электронных инструментов. / Музыка и время. №7 – 2003.

13. Красильников И.М. Детская электронная музыка – новая сфера творчества. / Музыка и электроника. №3 – 2004.

14. Красильников И.М. Основные этапы освоения музицирования на клавишных синтезаторах. / Искусство в школе. №4 – 2003.

15. Красильников И.М. Работа на основе MIDI-секвенсоров. / Музыка и электроника. №2, №3 – 2004.

16. Красильников И.М. Электронное музицирование – новый вид досуговой деятельности. / И.М. Красильников. – Омск, 2003.

17. Петелин Р., Петелин Ю. Аранжировка музыки на РС. – СПб.: BHV – Санкт-Петербург, 1999.

18. Петелин Р., Петелин Ю. Персональный оркестр в РС. – СПб.: BHV – Санкт-Петербург, 1998.

19. Петелин Р., Петелин Ю. Персональный оркестр в персональном компьютере. – СПб.: Полигон, 1997.

20. Пешняк В. Курс игры на синтезаторе. Учебное пособие для детских музыкальных школ. – М.: Композитор, 2000.

21. Пешняк В. Уроки игры на синтезаторе. Учебное пособие для класса синтезатора ДМШ. Вып.1. – М.: Композитор, 1998.

22. Рабин Д. Музыка и компьютер: настольная студия / Пер. с англ. – Мн.: Поппури, 1998.

1. Аперт В., Райхардт В. Основы техники звукоусиления. М., 1984.

2. БогачевГ. CUBASE. М., 1998.

3. Борисов А.В. Энциклопедия обработки звука на персональном компьютере. М., 2004.

4. Браун Р. Компьютер-композитор. М., 1998.

5. Волков-Ланнит Л.Ф. Искусство запечатленного звука. М., 1964.

6. Дубровский Д. Компьютер для музыкантов любителей и профессионалов. М., 1999.

7. Евсеев Г.А. Музыка в формате МР3. М., 2000.

8. Емельянов Е. Д. Звукофикация театров. М., 1989.

9. Жалнин Д. Звукочистка или цифровой ремастеринг и реставрация фонограмм//Компьютерра. 1997.№223. С.18-22.

10. Живайкин П. 600 звуковых и музыкальных программ. СПб., 1999.

11. Журналы: "IN/OUT", "Шоу-мастер", "Музыкальное оборудование", "625", "Техника кино и телевидения", "Телевидение и радиовещание", "Аудиомагазин".

12. Загуменнов А.П. Plugins. Встраиваемые приложения для музыкальных программ. М., 2000.

13. Ишуткин Ю., Раковский В. Измерения в аппаратуре записи и воспроизведения звука кинофильмов. М., 1985.

14. Козюренко Ю. И. Искусственная реверберация. М., 1970.

15. Кононович Л. М., Ковалгин Ю. А. Стереофоническое воспроизведение звука. М., 1981.

16. Красильников И. Работа в программах – нотных редакторах// Музыка и электроника. 2005. №3. С.6-7.

17. Кузнецов С.Д. Редактор звуковых файлов SOUND FORGE. М., 2002.

18. Левин А.Ш. Самоучитель компьютерной графики. Изд.2-е. СПб., 2006.

19. Люкшин С. О работе в компьютерных программах// Музыка и электроника. 2005.№1. С.24-26.

20. Маньковский В.С. Основы звукооператорской работы. М., 1985.

21. Мансфельдерс Э. Музыка, речь и компьютер / Пер. с нем. К., 1995.

22. Меерзон Б. Я. Акустические основы звукорежиссуры. Оборудование студий. М., 1996.

23. Никонов А. В. Звукорежиссерские микшерные пульты. М., 1986.

24. Павленко А. WAVELAB 1.5. и SOUND FORGE 4.0. – новый стандарт редактирования звука// Мир ПК. 1997. №6. С.29-30.

25. Павленко А. Обработка звука в реальном времени на РС// Мультимедиа. 1998. №4. С.90-94.

26. Петелин Р., Петелин Ю. ADOBE AUDITION. Обработка звука. СПб., 2004.

27. Петелин Р., Петелин Ю. CAKEWOLK SONAR 4. СПб., 2005.

28. ПетелинР., ПетелинЮ. FRUITY LOOPS STUDIO. Музыкальная фабрика на РС. СПб, 2005.

29. Рождение звукового образа. Художественные проблемы звукозаписи в экранных искусствах и на радио / Сост. Е. М. Авербах, М., 1985.

30. Соколов А. Монтаж изображения и звука. М., 1988.

31. Трахтенберг Л. Кинофильм и звукооператор. М., 1963.

32. Франк Г. Я. Звук как зрительная ассоциация. Л., 1993.

33. Харон Я. Е. Из жизни звукооператора. Немое! Звуковое? Звукозрительное!!! М., 1987.

34. Элкин Е.-Г.-М. Звук и изображение / Пер. с англ.; под ред. Г. Н. Митрофанова. М., 1978.

#### *Список рекомендуемой литературы для детей*

1. Важов С. Школы игры на синтезаторе. – СПб.: Композитор, 1998.

2. Живайкин П. Школа блюза, буги-вуги и рок-н-рола. Практическое пособие для начинающих и опытных пианистов. – М.: Хобби-Центр, 2001.

3. Знакомство с синтезатором: Самоучитель. / Сост. В.В. Кузнецова – М.: Хобби-Центр, 2001.

4. Обучение с увлечением. Нескучная антология облегченных популярных мелодий для фортепиано и синтезатора. Выпуск 1-5. – М.: Мелограф, 1999.

5. Романенко В.В. Гармония популярной песни. – М.: Хобби-Центр, 2001.

6. Романенко В.В. Начальный курс джазовой импровизации на фортепиано. – М.: Хобби-Центр, 2001.

7. Романенко В.В. Учись импровизировать. – М.: Хобби-Центр, 2001.

8. Романенко В.В. Учись сочинять. – М.: Хобби-Центр, 2001.

9. Тургенева Э.Ш., Малюков А.Н. Пианист – фантазер. Учеб. пособие по развитию творческих навыков и транспонированию. – М.: Советский композитор, 1988.